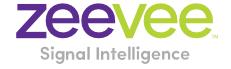

# **ZyPer Management Platform Release Notes**

Software 2.5.2.37964

October 17, 2022

# **Revision History**

| Date             | Version     | Fixes/Changes                                     |
|------------------|-------------|---------------------------------------------------|
| October 12, 2022 | 2.5.2.37947 | General Availability release                      |
| October 14, 2022 | 2.5.2.37952 | Removed redundant info, fixed text and formatting |
| October 17, 2022 | 2.5.2.37964 | Modified Server versions                          |

## Contents

| ĸe | vision history                                                                         | T  |
|----|----------------------------------------------------------------------------------------|----|
| 1. | Supported platforms                                                                    | 2  |
| 2. | New features                                                                           | 2  |
| 3. | Issues resolved                                                                        | 3  |
| 4. | Issues Outstanding                                                                     | 3  |
| 5. | Known limitations                                                                      | 5  |
| 6. | Current Device Firmware and Device Compatibility                                       | 8  |
| (  | Current Device Firmware                                                                | 8  |
| F  | Firmware Compatibility                                                                 | 8  |
| [  | Device Compatibility                                                                   | 9  |
| 7. | API Additions, changes, and deletions                                                  | 10 |
| ,  | Additions                                                                              | 10 |
|    | ZyPerNG and ZyPerXS/XR productCode and productDescription                              | 10 |
| 8. | Upgrading and Downgrading                                                              | 11 |
| Ар | pendix A New Features                                                                  | 17 |
| ſ  | New Device Support and Device Enhancements                                             | 17 |
|    | ZyPerXS Wall Plate Support                                                             |    |
| Ар | pendix B New CamelCase Replaces Hyphenated Formatting (Introduced in ZMP v2.2 release) |    |
| •  | Overview                                                                               |    |
|    | CamelCase Commands – 100% Backward Compatible                                          |    |
|    | CamelCase Show Output                                                                  |    |

## 1. Supported platforms

### **ZyPer Management Platform**

- VMWare ESXi appliance on Ubuntu v14.04.2
- VMWare ESXi appliance on Ubuntu v16.04
- ProServer on Ubuntu v16.0.4
- Gigabyte NUC (Generation 1 Rev A) on Ubuntu v14.04.2
- Intel NUC (Generation 2 Rev C and Generation 3 Rev D) on Ubuntu v16.0.4
- Simply NUC (Rev E) on Ubuntu v20.04

#### **ZyPer Management Platform GUI web interface**

Google Chrome

#### **Encoders and decoders**

- ZyPer4K HDMI 2.0 encoders and decoders
- ZyPerXR HDMI 2.0 encoders and decoders
- ZyPerXS HDMI 2.0 encoders and decoders
- ZyPerXS Wall Plates HDMI 2.0 encoders and decoders
- ZyPer4K Netgear Module encoders
- ZyPerUHD encoders and decoders
- ZyPerUHD wall plate encoders
- ZyPerUHD Dante encoders

#### Please note For ZMP versions before 2.5 please read the following:

For second-generation UHD devices, use the firmware update file with the ".bin2" file extension. First-generation and second By un-joining generation hardware can be determined by the device MAC address.

- For MAC addresses that begin with: 34:1b:22 use the file extension .bin
- For MAC addresses that begin with: 6c:df:fb use the file extension .bin2

In addition, the "ZyPerUHD Dante encoders" will still use the first-generation firmware updates.

## 2. New features

#### **MP Server**

- Support for ZyPerXS wall plates
- Enhanced CEC support for ZyPer XS and 4K Encoders

#### **End point Devices**

- New ZyPerXS Wall Plate Support
- New ZyPerXS/XR/WP Firmware

#### Bug Fixes in this release

Resolved multiple issues in this version see section 3 "Issues resolved"

# 3. Issues resolved

| Component     | Issue                                                                                      | Other |
|---------------|--------------------------------------------------------------------------------------------|-------|
| ZMP Server    | Force AnalogWay decoder to use v1 vid compression for compatibility                        |       |
| ZMP Server    | All CEC to encoders can use the name not just mac address                                  |       |
| ZMP Server    | Setting the panels in the video wall causes the rcServer to crash                          |       |
| ZMP Server    | Corrected streamFps for both main and scaled streams in encoder status                     |       |
| ZyPerUHD      | ZyPerUHD Encoder HDMI cable swap takes 10 seconds for video to be restored on the display. |       |
| ZyPerUHD      | Fixed UHD update package version missing after device delete                               |       |
| ZyPerXS/XR    | Allow CEC for XS and XR with firmware 1.3.0.0 or greater                                   |       |
| ZyPer4K/XR/XS | CEC enabeld on z4k/xs encoders                                                             |       |
| ZyPer4K/XR/XS | z4k-xs no longer tries to read uart0 info; z4k-xs cannot set rs232 params                  |       |

# 4. Issues Outstanding

| Component        | Issue                                                  | Workaround                                       |
|------------------|--------------------------------------------------------|--------------------------------------------------|
| ZyPer4K HDMI 2.0 | Fast Switched joins at 480I/576I display video         | No workaround is available at this time.         |
|                  | in an improper ratio horizontally                      |                                                  |
| ZyPer4K HDMI 2.0 | ZyPer4K Charlie - Encoder - Incorrect FPS              | No workaround is available at this time.         |
|                  | status (cosmetic) under 420 color formats              |                                                  |
| ZyPer4K HDMI 2.0 | ZyPer4K Encoder Dual HDMI input - Using an             | No workaround is available at this time.         |
| Dual HDMI        | Apple 4K source, I found that UHD 60 YUV 420           |                                                  |
|                  | 8bit video is not seen on the loop out or on           |                                                  |
|                  | the decoder display                                    |                                                  |
| ZyPer4K HDMI 2.0 | If there is an active HDMI connection to the           | No workaround is available at this time.         |
| Analog Expansion | encoder and nothing is connected to the S-             |                                                  |
|                  | video port, the analog cable status shows              |                                                  |
|                  | connected and with the last S-video                    |                                                  |
|                  | resolution.                                            |                                                  |
| ZyPerUHD         | ZyPerUHD - HDCP is not reported on the UHD             | Restart or reboot the encoder to gain the        |
|                  | encoders. Also, it allows video traffic to flow        | correct information.                             |
|                  | to devices that do not support the HDCP                |                                                  |
|                  | version used.                                          |                                                  |
| ZyPerUHD         | ZyPerUHD - Decoder - UHD 60 8 bit 420 -                | After about two minutes the video comes back.    |
|                  | When connecting a UHD60 encoder to a                   |                                                  |
|                  | Decoder with a display that has only 1080              |                                                  |
|                  | support, when rebooting the device, it does            |                                                  |
|                  | not always return video                                |                                                  |
| ZyPerUHD         | There is a known issue with ZyPerUHD video             | This only happens on a modification to the       |
|                  | walls above 3X3. Changes to an active video            | video wall configurations. Unjoining all screens |
|                  | wall of sizes larger than 3X3 cause fluctuations       | of the video wall with the disconnect to the     |
|                  | in the video under all screens of the wall for         | video wall clears all the video. Then changes to |
|                  | up to 5 minutes before stabilizing.                    | the wall's config can be made, followed by a     |
| MD Common        | For a deviside a Coole d'Otto a una attanta a contrata | rejoining of the encoder to the wall.            |
| MP - Server      | Encoder videoScaledStream stays enabled                | By un-joining all the other video connections    |
|                  | even when it was not used in Multiview mode            | involving the encoder that you are trying to     |

|                                         |                                                                                                    | connect with will clear this state. Then re-join the encoder to the same decoder in fast-switched mode.                                        |
|-----------------------------------------|----------------------------------------------------------------------------------------------------|----------------------------------------------------------------------------------------------------|
| MP – NUC                                | Power off via Shutdown command on the 1 <sup>st</sup> generation NUCs does not shut down the server.                                                                                                    | Manual power off on the NUC power button is required to shut it off.                                                                           |
| Multiview                               | When removing an encoder that is assigned to multiple Multiview windows in the same configuration, the video will not be removed until the encoder is removed from all windows                                          | Deleting the window will need to be done in the API to remove the video from the proper display window.                                        |
| ZMP GUI –<br>ZyPerUHD -<br>Analog Audio | Cannot join HDMI audio separately in the GUI for ZyPerUHD devices. Instead of a Join, the GUI sends a disconnect for analog audio for the device.                                                                       | Use the API to set audio separately.                                                                                                    |
| ZMP GUI -<br>Multiview                  | Encoder Window, sound, and status are not indicated under the ZMP GUI Multiview config. The icon for the sound source of the Multiview does not show active sound if the window is selected for sound source and saved. | Checking the API is required to see the sound source for the Multiview config.                                                                 |
| ZMP GUI -<br>Multiview                  | Edit menu- The pattern button still resizes when you click on the bottom 3 <sup>rd</sup> of the button when in a Multiview single panel                                                                                 | Click the resized button to access the drop down menu.                                                                                         |
| ZMP GUI - Source                        | On occasion, the custom config containing "disconnect" actions will show no actions after saving the config.                                                                                                    | Close the browser and restart it if this gets into this state.                                                                                 |
| ZMP GUI -<br>Upgrade - ZUHD             | When you first upgrade from 1.7.4 or 1.8 the ZyPerUHD shows the Join config for Fast switched without the Audio. In 2.0 and 2.1 this is now required to get Audio to connect when using the GUI                         | Edit the Join config for the fast switch and add the audio to the configuration or select to reset to defaults to receive the new join config. |
| ZMP Downgrade -<br>Video Wall           | If a downgrade from 2.3 to 2.2 is done, decoders assigned to video walls will be unassigned.                                                                                                    | Use Revert if a downgrade is needed to 2.2                                                                                                    |
| Preview                                 | The preview video has vertical lines in the video on some encoders.                                                                                                    | No workaround is available at this time.                                                                                                    |
| Save System config                      | Some system configurations like presets are not saved out of the system config.                                                                                                    | No workaround is available at this time.                                                                                                    |
| Save System config                      | Some commands are saved out of order like Multiview "create" and "set" commands                                                                                                    | No workaround is available at this time.                                                                                                    |
| MP – Does not<br>obtain DHCP IP         | If the MP is powered on and is set for DHCP but the Switch or Switch connection is not up, the server will fail to get the DHCP address once it comes back online                                                       | A reboot of the server will allow it to get the DHCP address.                                                                                  |

## 5. Known limitations

## ZyPerXS HDMI 2.0

| Component | Limitation                                      | Workaround                                     |
|-----------|-------------------------------------------------|------------------------------------------------|
| Encoder   | No Overlay is available for this product.       | Working as Designed                            |
| Encoder - | HID USB is available only on this product, USB  | Working as Designed                            |
| Decoder   | is not compatible with ZyPer4K HDMI 2.0 units.  |                                                |
| Encoder - | If the ZyPer encoder or decoder is connected to | Delete the device and the units will be added  |
| Decoder   | the MP system network before the upgrade,       | back in properly. This is true for Decoders as |
|           | the units will show up as decoders after the    | well to gain full functionality.               |
|           | upgrade to 2.2 and above.                       |                                                |

## ZyPer4K HDMI 2.0

| Component                         | Limitation                                                                                                    | Workaround                                                                                                    |
|-----------------------------------|----------------------------------------------------------------------------------------------------|----------------------------------------------------------------------------------------------------|
| Decoder                           | When swapping HDMI from ZyPer4K decoders                                                                                                    | When power cycling or unplugging, wait 5                                                                                                    |
|                                   | with the HDMI unplugged for less than 5                                                                                                    | seconds before plugging the unit back in.                                                                                                    |
|                                   | seconds, the decoder fails to read the new EDID.                                                                                                    |                                                                                                    |
| Decoder - Display<br>port board   | When Display port connections to a Monitor or TV that are set to 3840 X 2160 60 FPS 8 bit 444,                                                                                                 | To work around this problem, the following guidelines must be implemented to obtain                                                                                          |
| variant                           | the video has been seen to stop and start again<br>after a link training has been established. It is<br>not every time and in testing varies depending                                         | reliable 3840 X 2160 60 FPS during these particular instances of fault.                                                                                                    |
|                                   | on particular environment variables as up to 1 out of every 5 link training events. The event itself is specific to a disconnect of the Display Port connection or power event of the end      | For Genlocked connection, sources must be using reduced blanking timing, limiting pixel clock to 550MHz.                                                                     |
|                                   | points.                                                                                                    | Fast-switched connections may also be used as the method of joining the Encoder to the Decoder.                                                                              |
|                                   |                                                                                                    | The advanced timing command must be used to configure the decoder for use:                                                                                                   |
|                                   |                                                                                                    | set decoder decoder_name   decoder_mac display-<br>advanced-timing sync-front-porch 48 2 sync-width<br>32 5 hsync-polarity auto vsync-polarity auto total-<br>size 4000 2222 |
| Encoder – SDI<br>board variant    | Genlocked mode – Audio is limited to 2 channel supports                                                                                                    | None                                                                                                    |
| Encoder - Analog<br>Board variant | During connections using the VGA port on the expansion board, audio may not be available for the connection. This occurs one out of every 15 to 20 connects using the VGA port on this device. | We have found that resetting the port to HDMI and then back to VGA does resolve the issue.                                                                                   |
| Multiview                         | Custom Multiview containing two windows above 2048x1080 fails to join window to the decoder                                                                                                    | None                                                                                                    |

## **ZyPerXS WP**

| Component   | Limitation                                    | Workaround                                |
|-------------|-----------------------------------------------|-------------------------------------------|
| Encoder and | ZyPerXS Wallplates with Icron expansion       | This is being examined to see if they can |
| Decoders    | boards for USB connections are not compatible | become compatible at a later time.        |
|             | with the ZyPer4K with Icrons                  |                                           |

### **ZyPerUHD**

| Component                    | Limitation                                                                                                    | Workaround                                                                             |
|------------------------------|----------------------------------------------------------------------------------------------------|----------------------------------------------------------------------------------------|
| Decoders                     | When the UHD Decoder is downscaling from UHD 3840 X 2160 60 420 8 bit to 1080P 60 on a display, if a reboot (power cycle or restart command) occurs to the Decoder the Display will not return video.                                                                                                    | To recover from this state the device needs to be rejoined to display video once more. |
| Decoders - CEC<br>off on     | It has been found that on some Samsung displays, the CEC "on" command will not return the monitor to an active state. One monitor that experienced this issue was a Samsung 4K UN40JU6500. To activate the TV after encountering this event, a power on must be done.                                                                   | A power Cycle of the TV is required                                                    |
| Decoders - Sleep<br>mode     | In addition, when using the sleep mode feature to set the display to sleep (regardless of the decoder connections) displays require a 10-second window if the user wants to disable this mode.                                                                                                    | A power reset of the Decoder will be required                                          |
| Encoder                      | HDCP, interlacing state, Bit sample, Color Space, and Color Format states may not report correctly on UHD encoders  • HDCP status – May not report correctly • Interlacing State – Will always show "no"  • Color Space – Will always report 444 • Color Format – Will Always report RGB Color bit depth –always reports 8 bit          | None                                                                                   |
| Encoder                      | Under the Encoder information output the EDID used for the encoder may not match the decoder it is joined to. This is part of the design, as the system will load an EDID that it feels is most compatible. This could be an EDID that is either stored in its database or from an active decoder that shares the encoder's connection. | Working as designed                                                                    |
| Independent<br>Audio routing | Joins of Audio between the encoder and the decoders or changes in the audio to the decoder will cause a 1 to 2 second video interruption. This is because of an internal modification of this connection.                                                                                                    | None                                                                                   |

| Audio Limitation                      | The audio for the Decoder's HDMI and Analog out port is limited to only one source of the Encoder's audio.                                                                                                    | None                                                                                                    |
|---------------------------------------|----------------------------------------------------------------------------------------------------|----------------------------------------------------------------------------------------------------|
| Independent IR routing                | Due to the implementation of independent IR joins from device to device. We are no longer able to receive IR from the device to the server.                                                                                                    | None                                                                                                    |
| Resolution<br>Support                 | Resolution Support for ZyPerUHD does not support 4096 resolutions and will not produce resolutions at 3840 X 2160 50 FPS/60 FPS. The ZyPerUHD encoder will not recognize any video above 3840 X 2160 60 FPS YUV 420, 8 bit (in either bit rate or color format). | None                                                                                                    |
| RS232<br>Configuration and<br>routing | Changes to the RS232 configuration to support the endpoint-to-endpoint communication require the devices to be restarted. Changes to the baud rate, connection endpoints, and other rs232 communication will restart the device.                                 | It is no longer required to reset the endpoint for device-to-device communication, only when going to or from device to server does the device reset. RS232 config changes still reboot the device when made. |

## **ZyPer GUI**

| Component     | Limitation                                                                                                    | Workaround                                                                                                    |
|---------------|----------------------------------------------------------------------------------------------------|----------------------------------------------------------------------------------------------------|
| After Upgrade | After upgrading to 2.3, the connection tooltips under the Display Panel Icons show only video connected.                                                                   | A refresh of the GUI will show all connections on the Display Panel Icons                                                                                                  |
| Thumbnail     | When starting Thumbnail videos, sometimes the icons show a pinwheel instead.                                                                                               | A stop and start of the thumbnail video by clicking on the Icon will remedy this issue. Alternatively, a refresh of the GUI will show all the videos enabled.              |
| Video wall    | If a name of a Decoder is changed and the video wall that contains said decoder is then opened for editing, the Decoder will no longer be present under the configuration. | After the Decoder name is changed but before the video wall is opened for edit, a refresh can be done. Then the video wall will contain the Decoder with the changed name. |

### **ZMP Redundancy and VMWare**

| Component      | Limitation                                    | Workaround                                       |
|----------------|-----------------------------------------------|--------------------------------------------------|
| ZMP with dual  | Setting the Management Interface (eth1) on a  | To correct this, the user should enter the ZyPer |
| NICs           | ProServer or a dual NIC NUC ZMP device to an  | Management Platform under the "Video-            |
|                | IP not accessible to the originating ZyPer    | Network" IP from a device on that network and    |
|                | Management Platform Source machine could      | correct the Management NIC interface address.    |
|                | cause an inability to access the Management   |                                                  |
|                | port after it is set.                         |                                                  |
| ZyPer          | Starting in the upgrades to 1.8, VM Hosted    | None                                             |
| Management     | ZMPs require the use of the update_vm to      |                                                  |
| Platform –     | upgrade to 1.8 and beyond. Reverting to 1.7X  |                                                  |
| VMWare updates | and 1.6 versions are possible through the use |                                                  |
|                | of the standard update_nuc file if needed.    |                                                  |
| VMware         | There is no support for virtual machines      | None                                             |
| Redundancy     | hosting the ZMP image under 1.8, only single- |                                                  |
| Support        | server deployments are supported.             |                                                  |

# 6. Current Device Firmware and Device Compatibility

### Current Device Firmware

| Device                         | File version  |
|--------------------------------|---------------|
| ZyPer4K HDMI2.0                | 4.1.2.1 (New) |
| ZyPerXS/XR/WallPlates HDMI2.0  | 1.5.0.1 (New) |
| ZyPer Netgear Encoder Module   | 4.0.0.6       |
| ZyPer4K HDMI1.4                | 2.10.x        |
| ZyPerUHD Encoders and Decoders | 1.18          |
| ZyPerUHD Wallplate Encoders    | 1.18          |
| ZyPerUHD Dante Encoders        | 1.18          |
| ZyPerHD* Encoders              | 2.12.3        |
| ZyPerHD* Decoders              | 2.12.4        |

<sup>\*</sup> Release 2.3.x will be the final release to support ZyPerHD

### Firmware Compatibility

| Endpoint                         | MP       | MP  | MP 2.1.1 | MP 2.2 | MP 2.3 | MP 2.3.1 | MP 2.4 | MP 2.5 | MP 2.5.1 | MP 2.5.2 |
|----------------------------------|----------|-----|----------|--------|--------|----------|--------|--------|----------|----------|
| Firmware                         | 1.8      | 2.1 |          |        |        |          |        |        |          |          |
| ZyPer4K 3.5.2                    | Х        |     |          |        |        |          |        |        |          |          |
| ZyPer4K 4.0.0.X                  | Χ        | Х   | Х        |        |        |          |        |        |          |          |
| ZyPer4K 4.0.1.0                  |          | Χ   | Х        |        |        |          |        |        |          |          |
| ZyPer4K 4.1.0                    |          |     |          | Х      | Х      | Х        | Х      | Х      | Х        |          |
| ZyPer4K 4.1.2                    |          |     |          |        | Х      | Х        | Х      | Х      | Х        | Х        |
| ZyPer4K 4.1.2.1                  |          |     |          |        |        |          |        |        | Х        | Х        |
| ZyPerNG 4.0.0.6                  |          |     |          | X      | Х      | X        | X      | Х      | Х        | Х        |
| ZyPerXS/XR<br>1.2.0.2            |          |     |          |        | X      | Х        | X      | X      | Х        |          |
| ZyPerXS/XR<br>1.3.2.0            |          |     |          |        |        |          |        | Х      | Х        |          |
| ZyPerXS/XR<br>1.3.2.4            |          |     |          |        |        |          |        | Х      | Х        | Х        |
| ZyPerXS/XR/<br>WallPlate 1.5.0.1 |          |     |          |        |        |          |        |        |          | Х        |
| ZyPerUHD up1.1.5                 | X        | X   | X        |        |        |          |        |        |          |          |
| ZyPerUHD up1.1.6                 | X        | X   | X        |        |        |          |        |        |          |          |
| ZyPerUHD up1.1.7                 | X        | X   | X        |        |        |          |        |        |          |          |
| ZyPerUHD up1.1.8                 | <u> </u> | X   | X        |        |        |          |        |        |          |          |
| ZyPerUHD up1.1.9                 |          | X   | X        | Х      |        |          |        |        |          |          |
| ZyPerUHD                         |          | Х   | Х        | Х      |        |          |        |        |          |          |
| up1.1.10                         |          |     |          |        |        |          |        |        |          |          |
| ZyPerUHD                         |          |     |          | Х      |        |          |        |        |          |          |
| up1.1.11                         | <u> </u> |     |          |        |        |          |        |        |          |          |

| ZyPerUHD       |  | Х   |     |     |     |   |   |   |
|----------------|--|-----|-----|-----|-----|---|---|---|
| up1.1.12       |  |     |     |     |     |   |   |   |
| ZyPerUHD       |  | Χ   |     |     |     |   |   |   |
| up1.1.13       |  |     |     |     |     |   |   |   |
| ZyPerUHD       |  | Χ   |     |     |     |   |   |   |
| up1.1.14       |  |     |     |     |     |   |   |   |
| ZyPerUHD       |  | Χ   | Х   | Х   | Х   |   |   |   |
| up1.1.15       |  |     |     |     |     |   |   |   |
| ZyPerUHD       |  | X * | X * | X * | X * | Х | Χ | Х |
| up1.1.16       |  |     |     |     |     |   |   |   |
| ZyPerUHD       |  | X * | X * | X * | X * | X | X | Х |
| up1.1.17       |  |     |     |     |     |   |   |   |
| ZyPerUHD       |  |     |     |     |     | Х | Х | Х |
| up1.1.18       |  |     |     |     |     |   |   |   |
| * Hot Fix Only |  |     |     |     |     |   |   |   |

Note: 1.13 is the minimum level that should be applied to ZyPerUHD2 hardware due to hardware changes that will not be compatible with lower firmware versions.

### **Device Compatibility**

#### **Encoders**

| Device                                 | Video           | Multiview       | Video Wall      | Preview | Audio           | Analog<br>Audio | RS232 | IR    | USB        |
|----------------------------------------|-----------------|-----------------|-----------------|---------|-----------------|-----------------|-------|-------|------------|
| ZyPer4K HDMI<br>2.0                    | 4K/XS/X<br>R/WP | 4K/XS/XR/<br>WP | 4K/XS/XR/W<br>P | 4K      | 4K/XS/X<br>R/WP | 4K/XS/X<br>R/WP | 4K/WP | 4K/WP | 4K         |
| ZyPerXS Wall Plate Icron USB           | 4K/XS/X<br>R/WP | 4K/XS/XR/<br>WP | 4K/XS/XR/W<br>P | N/A     | 4K/XS/X<br>R/WP | 4K/XS/X<br>R/WP | 4K/WP | 4K/WP | WP*        |
| ZyPerXS/XR<br>HDMI 2.0                 | 4K/XS/X<br>R/WP | 4K/XS/XR/<br>WP | 4K/XS/XR/W<br>P | N/A     | 4K/XS/X<br>R/WP | 4K/XS/X<br>R/WP | N/A   | N/A   | XR/XS/WP** |
| ZyPerXS Wall<br>Plate Non-Icron<br>USB | 4K/XS/X<br>R/WP | 4K/XS/XR/<br>WP | 4K/XS/XR/W<br>P | N/A     | 4K/XS/X<br>R/WP | 4K/XS/X<br>R/WP | 4K/WP | 4K/WP | XS/XR/WP** |
| ZyPerNG                                | 4K/XS/X<br>R/WP | N/A             | 4K/XS/XR/W<br>P | N/A     | 4K/XS/X<br>R/WP | 4K/XS/X<br>R/WP | N/A   | 4K/WP | N/A        |

<sup>\*</sup> With Icron USB

#### **Decoders**

| Device                                 | Video                  | Multiview       | Video Wall         | Preview | Audio                  | Analog<br>Audio | RS232 | IR           | USB        |
|----------------------------------------|------------------------|-----------------|--------------------|---------|------------------------|-----------------|-------|--------------|------------|
| ZyPer4K HDMI<br>2.0                    | 4K/NG/<br>XS/XR/<br>WP | 4K/XS/XR/<br>WP | 4K/NG/XS/X<br>R/WP | 4K      | 4K/NG/<br>XS/XR/<br>WP | 4K/XS/X<br>R/WP | 4K/WP | 4K/NG/<br>WP | 4K         |
| ZyPerXS Wall<br>Plate Icron USB        | 4K/NG/<br>XS/XR/<br>WP | 4K/XS/XR/<br>WP | 4K/NG/XS/X<br>R/WP | N/A     | 4K/NG/<br>XS/XR/<br>WP | 4K/XS/X<br>R/WP | 4K/WP | 4K/NG/<br>WP | 4K/WP*     |
| ZyPerXS/XR<br>HDMI 2.0                 | 4K/NG/<br>XS/XR/<br>WP | 4K/XS/XR/<br>WP | 4K/NG/XS/X<br>R/WP | N/A     | 4K/NG/<br>XS/XR/<br>WP | 4K/XS/X<br>R/WP | N/A   | N/A          | XR/XS/WP** |
| ZyPerXS Wall<br>Plate Non-Icron<br>USB | 4K/NG/<br>XS/XR/<br>WP | 4K/XS/XR/<br>WP | 4K/NG/XS/X<br>R/WP | N/A     | 4K/NG/<br>XS/XR/<br>WP | 4K/XS/X<br>R/WP | 4K/WP | 4K/NG/<br>WP | XS/XR/WP** |

<sup>\*\*</sup> Without Icron USB

## 7. API Additions, changes, and deletions

#### Additions

ZyPerNG and ZyPerXS/XR productCode and productDescription

#### **Support for XS Wallplate**

Serveral Product IDs and Descriptions were added to support the XS wall plates

Example Config and Status outputs for encoder and decoder wall plates shown below

#### **Encoder**

device(34:1b:22:f0:4:d5);

device.gen; model=Zyper4KWP, type=encoder, virtualType=none, name=34:1b:22:f0:4:d5, state=Up, uptime=0d:4h:54m:29s, lastChangeId=444

device.gen; productCode=Z4KENCCWPI, productDescription=Wallplate Encoder - HDMI 2.0, pid=0x1a

#### Decoder

device.gen; model=Zyper4KWP, type=decoder, virtualType=none, name=34:1b:22:f0:5:26, state=Up, uptime=0d:5h:52m:58s, lastChangeId=589 device.gen; productCode=Z4KDECCWPI, productDescription=Wallplate Decoder - HDMI 2.0, pid=0x1b

Factory Default changes for RS232– Through the versions of ZMP 1.8 to 2.1, when ZyPerUHD devices are reset to default the following default baud rates will be applied.

- In 1.8 the default is 38400
- In 2.0 the default is 9600
- In 2.1 or later the default is 115200

#### **Deletions**

No API command deletions in this release.

For more information on API command changes introduced in the ZMP v2.5 release, please see page 17 of this document.

## 8. Upgrading and Downgrading

### Unique update files are required for each platform

Starting with release v1.8, the ZyPer MP update file will be available in three, platform-specific versions. Please use the correct version for the hardware platform being updated.

#### File name examples:

- ZyPerMP NUC computer: update\_nuc\_2.5.2.37964.zyper
- ZyPerMP Proserver: update\_proserver\_2.5.2.37964.zyper
- ZyPerMP VMware: update\_vm\_2.5.2.37964.zyper
- ZyPerMP Simply NUC: update\_nuc2004\_2.5.2.37964.zyper

#### Known issues with upgrading and downgrading

| Affected             | Issue                                                                      | Affected Hardware   | Workaround                        |
|----------------------|----------------------------------------------------------------------------|---------------------|-----------------------------------|
| Versions             |                                                                            |                     |                                   |
| Moving to 1.7.4      | The ZMP Generation 2 can only be                                           | ZMP NUC             | The process is shown below From   |
| from prior           | upgraded through the service rcServer                                      | generation 2        | the ZMP OS command line           |
| versions             | update command                                                             |                     | perform the below commands.       |
|                      |                                                                            |                     | sudo service rcServer stop        |
|                      |                                                                            |                     | sudo service rcServer update      |
|                      |                                                                            |                     | /srv/ftp/files/update             |
| Moving back to       | The ZMP Generation 3 comes installed                                       | ZMP NUC             | If downgrading, you will need to  |
| 1.7.4 after being    | with 1.7.4.33922 pre-installed and is                                      | generation 3        | go to 1.8.34961                   |
| upgraded             | upgradable. However, in a downgrade                                        |                     |                                   |
|                      | scenario after an upgrade, it cannot be                                    |                     |                                   |
|                      | downgraded to anything less than                                           |                     |                                   |
| D                    | 1.8.34961                                                                  | 70 4D 0111C         | Charles the base of Carles        |
| Downgrading to 1.7.1 | Downgrading to the 1.7.1X version of                                       | ZMP NUC             | Clearing the browser Cache        |
| 1.7.1                | the software will require the user to clear the cache to see the "Roles or | generations 1 and 2 |                                   |
|                      | Users" panel.                                                              |                     |                                   |
| Upgrading from       | There is reduced support for                                               | ZMP NUC             | 1.3 and 1.4 versions should be    |
| a version prior      | downgrading due to the extensive                                           | generations 1 and 2 | upgraded to 1.6 before upgrading  |
| to 1.6               | additions to the newer versions. In                                        | generations I and 2 | to the new releases               |
| 10 1.0               | particular, the 1.3 to 1.4 versions                                        |                     | to the new releases               |
|                      | require additional steps to recover                                        |                     |                                   |
|                      | from the change in database tables,                                        |                     |                                   |
|                      | fields, and features that are not                                          |                     |                                   |
|                      | present at the time of the original                                        |                     |                                   |
|                      | version.                                                                   |                     |                                   |
| Upgrading to         | 1.5.2 cannot upgrade to releases                                           | ZMP NUC             | Upgrading to 1.6 first will allow |
| 1.6 and above        | above 1.7.X through the GUI due to                                         | generations 1 and 2 | GUI upgrades. Alternatively       |
|                      | the file size limitations of the new                                       |                     | upgrading using the API will work |
|                      | release.                                                                   |                     | as well.                          |
| Downgrading to       | If downgrading to 1.5.2 or 1.6, you                                        | ZMP NUC             | Clearing the browser cache        |
| 1.6 or 1.5.2         | may have to clear the browser cache                                        | generations 1 and 2 |                                   |
|                      | before logging back into the MaestroZ                                      |                     |                                   |
|                      | – An error may occur in the browser                                        |                     |                                   |
|                      | alerting you to a cert error, this was                                     |                     |                                   |

| actually due to the login to the REST  |                                                                                                    |                                                                                                    |
|----------------------------------------|----------------------------------------------------------------------------------------------------|----------------------------------------------------------------------------------------------------|
| server (which is not present on        |                                                                                                    |                                                                                                    |
| versions prior 1.7.X), the browser may |                                                                                                    |                                                                                                    |
| maintain this till the path is cleared |                                                                                                    |                                                                                                    |
| If downgrading to either 1.5.2 or 1.6, | ZMP NUC                                                                                                    | N/A                                                                                                    |
| the user in MaestroZ will not be able  | generations 1 and 2                                                                                                    |                                                                                                    |
| to add zones. This is due to the       |                                                                                                    |                                                                                                    |
| "datetime" format change in the zone   |                                                                                                    |                                                                                                    |
| table when Maria DB replaces MySQL.    |                                                                                                    |                                                                                                    |
| Reverting keeps Maria DB thus the      |                                                                                                    |                                                                                                    |
| command sent to create the zone fails  |                                                                                                    |                                                                                                    |
| because of the format mismatch of      |                                                                                                    |                                                                                                    |
| the datetime.                          |                                                                                                    |                                                                                                    |
| If ZyPer4K units exist on the network  | All Platforms                                                                                                    | Deleting these devices in the API                                                                                                    |
| and are available to the MP before     |                                                                                                    | or GUI will allow the system to                                                                                                    |
| upgrading to 2.2, these devices will   |                                                                                                    | discover them properly.                                                                                                    |
| show up as decoders only and not       |                                                                                                    |                                                                                                    |
| contain all functionality.             |                                                                                                    |                                                                                                    |
| When adding ZyPerXS units to an        | All Platforms                                                                                                    | Resetting the Join config to factory                                                                                                    |
| existing system it is necessary to set |                                                                                                    | defaults – will need to do this on a                                                                                                    |
| the Join Config to factory defaults in |                                                                                                    | ZyPer4K Source Icon.                                                                                                    |
| order to generate a valid Join Config  |                                                                                                    |                                                                                                    |
| for the XS units.                      |                                                                                                    |                                                                                                    |
| There is a known issue where the       | All Platforms                                                                                                    | Using the revert function to go                                                                                                    |
| video wall decoders will become        |                                                                                                    | back to 2.2 will avoid this issue.                                                                                                    |
| unassigned                             |                                                                                                    | Use of revert is always preferred.                                                                                                    |
|                                        | server (which is not present on versions prior 1.7.X), the browser may maintain this till the path is cleared of downgrading to either 1.5.2 or 1.6, the user in MaestroZ will not be able to add zones. This is due to the "datetime" format change in the zone table when Maria DB replaces MySQL. Reverting keeps Maria DB thus the command sent to create the zone fails because of the format mismatch of the datetime.  If ZyPer4K units exist on the network and are available to the MP before upgrading to 2.2, these devices will show up as decoders only and not contain all functionality.  When adding ZyPerXS units to an existing system it is necessary to set the Join Config to factory defaults in order to generate a valid Join Config for the XS units.  There is a known issue where the video wall decoders will become | server (which is not present on versions prior 1.7.X), the browser may maintain this till the path is cleared of downgrading to either 1.5.2 or 1.6, the user in MaestroZ will not be able to add zones. This is due to the "datetime" format change in the zone table when Maria DB replaces MySQL. Reverting keeps Maria DB thus the command sent to create the zone fails because of the format mismatch of the datetime.  If ZyPer4K units exist on the network and are available to the MP before upgrading to 2.2, these devices will show up as decoders only and not contain all functionality.  When adding ZyPerXS units to an existing system it is necessary to set the Join Config to factory defaults in order to generate a valid Join Config for the XS units.  There is a known issue where the video wall decoders will become  ZMP NUC generations 1 and 2  All Platforms  All Platforms  All Platforms |

**Other Notes:** Beginning in 1.7.4 there is a saved file that includes the export from the database before an update. This file can be used to restore the database to the state it was in before the upgrade. The file is called: zyper.zyperversion.sql and resides on the ZMP under the folder: /srv/ftp/files. Where "zyperversion" is the version, the system was on before the upgrade.

#### For versions prior to 1.8, please follow the below upgrade path

| <b>Starting Version</b> | Jump 1 | Jump 2 | Jump 3 | Jump 4 | Jump 5 | Jump 6 |
|-------------------------|--------|--------|--------|--------|--------|--------|
| 1.1.X                   | 1.3    | 1.6    | 1.7.4  | 2.1    | 2.3.1  | 2.5.2  |
| 1.2.X                   | 1.3    | 1.6    | 1.7.4  | 2.1    | 2.3.1  | 2.5.2  |
| 1.3.X                   | 1.6    | 1.7.4  | 2.1    | 2.3.1  | 2.5.2  |        |
| 1.4.X                   | 1.6    | 1.7.4  | 2.1    | 2.3.1  | 2.5.2  |        |
| 1.5.2.X                 | 1.6    | 1.7.4  | 2.1    | 2.3.1  | 2.5.2  |        |
| 1.6.X                   | 1.7.4  | 2.1    | 2.3.1  | 2.5.2  |        |        |
| 1.7.4.X                 | 2.1    | 2.3.1  | 2.5.2  |        |        |        |
| 1.8                     | 2.1    | 2.3.1  | 2.5.2  |        |        |        |
| 2.0                     | 2.1    | 2.3.1  | 2.5.2  |        |        |        |
| 2.1                     | 2.3.1  | 2.5.2  |        |        |        |        |
| 2.1.1                   | 2.3.1  | 2.5.2  |        |        |        |        |
| 2.2                     | 2.5.1  | 2.5.2  |        |        |        |        |
| 2.3                     | 2.5.1  | 2.5.2  |        |        |        |        |
| 2.3.1                   | 2.5.2  |        |        |        |        |        |
| 2.4                     | 2.5.2  |        |        |        |        |        |

| 2.5   | 2.5.2 |  |  |  |
|-------|-------|--|--|--|
| 2.5.1 | 2.5.2 |  |  |  |

#### Upgrade and downgrade support for the following platforms of the management server

- ZMP Generation 1,2 and 3 NUCs
- ZMP new Generation 4 NUCs
- VMware
- ProServer

#### Interface IP type and internet state

- Interface IP Mode: Defines how the interface acquired its IP
- Internet Access Available? Defines whether the server can reach the outside internet

### • ZMP GigByte NUC (Generation 1)

| Version Prior Upgrade | Interface IP<br>Mode | Internet Access available? | Result of upgrade and downgrade to and from this release |
|-----------------------|----------------------|----------------------------|----------------------------------------------------------|
| 2.3.37103             | DHCP                 | Yes                        | Passed                                                   |
| 2.3.37103             | DHCP                 | No                         | Passed                                                   |
| 2.3.37193             | STATIC               | Yes                        | Passed                                                   |
| 2.3.37193             | STATIC               | No                         | Passed                                                   |
| 2.3.37103             | Link Local           | No                         | Passed                                                   |
|                       |                      |                            |                                                          |
| 2.3.1.37395           | DHCP                 | Yes                        | Passed                                                   |
| 2.3.1.37395           | DHCP                 | No                         | Passed                                                   |
| 2.3.1.37395           | STATIC               | Yes                        | Passed                                                   |
| 2.3.1.37395           | STATIC               | No                         | Passed                                                   |
| 2.3.1.37395           | Link Local           | No                         | Passed                                                   |
| 2.5.37610             | DHCP                 | Yes                        | Passed                                                   |
| 2.5.37610             | DHCP                 | No                         | Passed                                                   |
| 2.5.37610             | STATIC               | Yes                        | Passed                                                   |
| 2.5.37610             | STATIC               | No                         | Passed                                                   |
| 2.5.37610             | Link Local           | No                         | Passed                                                   |
| 2.5.2.37964           | DHCP                 | Yes                        | Passed                                                   |
| 2.5.2.37964           | DHCP                 | No                         | Passed                                                   |
| 2.5.2.37964           | STATIC               | Yes                        | Passed                                                   |
| 2.5.2.37964           | STATIC               | No                         | Passed                                                   |
| 2.5.2.37964           | Link Local           | No                         | Passed                                                   |

#### INTEL NUC Celeron ZMP (Base Installed Version is 1.7.4.33922) Generation 2

(In the prior release notes this generation 2 was labeled Pentium, this was a type-o as this generation was a Celeron processor)

| Version prior upgrade | Interface IP<br>Mode | Internet Access Available? | Result of upgrade and downgrade to and from this release |
|-----------------------|----------------------|----------------------------|----------------------------------------------------------|
| 2.3.37103             | DHCP                 | Yes                        | Passed                                                   |
| 2.3.37103             | DHCP                 | No                         | Passed                                                   |

| 2.3.37193   | STATIC     | Yes | Passed |
|-------------|------------|-----|--------|
| 2.3.37103   | STATIC     | No  | Passed |
| 2.3.37103   | Link Local | No  | Passed |
| 2.3.1.37395 | DHCP       | Yes | Passed |
| 2.3.1.37395 | DHCP       | No  | Passed |
| 2.3.1.37395 | STATIC     | Yes | Passed |
| 2.3.1.37395 | STATIC     | No  | Passed |
| 2.3.1.37395 | Link Local | No  | Passed |
| 2.5.37610   | DHCP       | Yes | Passed |
| 2.5.37610   | DHCP       | No  | Passed |
| 2.5.37610   | STATIC     | Yes | Passed |
| 2.5.37610   | STATIC     | No  | Passed |
| 2.5.37610   | Link Local | No  | Passed |
| 2.5.2.37964 | DHCP       | Yes | Passed |
| 2.5.2.37964 | DHCP       | No  | Passed |
| 2.5.2.37964 | STATIC     | Yes | Passed |
| 2.5.2.37964 | STATIC     | No  | Passed |
| 2.5.2.37964 | Link Local | No  | Passed |

## • INTEL NUC Pentium ZMP (Base Installed Version is 1.7.4.33922) Generation 3

| Version prior | Interface IP | Internet Access | Result of upgrade and downgrade |
|---------------|--------------|-----------------|---------------------------------|
| upgrade       | Mode         | Available?      | to and from this release        |
| 2.3.37103     | DHCP         | Yes             | Passed                          |
| 2.3.37103     | DHCP         | No              | Passed                          |
| 2.3.37193     | STATIC       | Yes             | Passed                          |
| 2.3.37103     | STATIC       | No              | Passed                          |
| 2.3.37103     | Link Local   | No              | Passed                          |
| 2.3.1.37395   | DHCP         | Yes             | Passed                          |
| 2.3.1.37395   | DHCP         | No              | Passed                          |
| 2.3.1.37395   | STATIC       | Yes             | Passed                          |
| 2.3.1.37395   | STATIC       | No              | Passed                          |
| 2.3.1.37395   | Link Local   | No              | Passed                          |
| 2.5.37610     | DHCP         | Yes             | Passed                          |
| 2.5.37610     | DHCP         | No              | Passed                          |
| 2.5.37610     | STATIC       | Yes             | Passed                          |
| 2.5.37610     | STATIC       | No              | Passed                          |
| 2.5.37610     | Link Local   | No              | Passed                          |
| 2.5.2.37964   | DHCP         | Yes             | Passed                          |
| 2.5.2.37964   | DHCP         | No              | Passed                          |
| 2.5.2.37964   | STATIC       | Yes             | Passed                          |
| 2.5.2.37964   | STATIC       | No              | Passed                          |
| 2.5.2.37964   | Link Local   | No              | Passed                          |

## • SIMPLY NUC Celeron ZMP (Base Installed Version is 2.4.37311) Generation 4

| Version prior upgrade | Interface IP<br>Mode | Internet Access Available? | Result of upgrade and downgrade to and from this release |
|-----------------------|----------------------|----------------------------|----------------------------------------------------------|
| 2.4.37311             | DHCP                 | Yes                        | Passed                                                   |
| 2.4.37311             | DHCP                 | No                         | Passed                                                   |
| 2.4.37311             | STATIC               | Yes                        | Passed                                                   |
| 2.4.37311             | STATIC               | No                         | Passed                                                   |
| 2.4.37311             | Link Local           | No                         | Passed                                                   |
| 2.5.37610             | DHCP                 | Yes                        | Passed                                                   |
| 2.5.37610             | DHCP                 | No                         | Passed                                                   |
| 2.5.37610             | STATIC               | Yes                        | Passed                                                   |
| 2.5.37610             | STATIC               | No                         | Passed                                                   |
| 2.5.37610             | Link Local           | No                         | Passed                                                   |
| 2.5.2.37964           | DHCP                 | Yes                        | Passed                                                   |
| 2.5.2.37964           | DHCP                 | No                         | Passed                                                   |
| 2.5.2.37964           | STATIC               | Yes                        | Passed                                                   |
| 2.5.2.37964           | STATIC               | No                         | Passed                                                   |
| 2.5.2.37964           | Link Local           | No                         | Passed                                                   |

## • ProServer (Base Installed Version is 1.8.34703)

| Version prior | Interface IP | Internet Access | Result of upgrade and downgrade |
|---------------|--------------|-----------------|---------------------------------|
| upgrade       | Mode         | available?      | to and from this release        |
| 2.3.37103     | DHCP         | Yes             | Passed                          |
| 2.3.37103     | DHCP         | No              | Passed                          |
| 2.3.37193     | STATIC       | Yes             | Passed                          |
| 2.3.37103     | STATIC       | No              | Passed                          |
| 2.3.37103     | Link Local   | No              | Passed                          |
| 2.3.1.37395   | DHCP         | Yes             | Passed                          |
| 2.3.1.37395   | DHCP         | No              | Passed                          |
| 2.3.1.37395   | STATIC       | Yes             | Passed                          |
| 2.3.1.37395   | STATIC       | No              | Passed                          |
| 2.3.1.37395   | Link Local   | No              | Passed                          |
| 2.5.37610     | DHCP         | Yes             | Passed                          |
| 2.5.37610     | DHCP         | No              | Passed                          |
| 2.5.37610     | STATIC       | Yes             | Passed                          |
| 2.5.37610     | STATIC       | No              | Passed                          |
| 2.5.37610     | Link Local   | No              | Passed                          |
| 2.5.2.37964   | DHCP         | Yes             | Passed                          |
| 2.5.2.37964   | DHCP         | No              | Passed                          |
| 2.5.2.37964   | STATIC       | Yes             | Passed                          |
| 2.5.2.37964   | STATIC       | No              | Passed                          |
| 2.5.2.37964   | Link Local   | No              | Passed                          |

### VMWARE ESXi 14.04

## • VMWare ESXI Rev2 for 16.04 – (2.2 Initial Release)

| Version prior | Interface IP | Internet Access | Result of upgrade and downgrade |
|---------------|--------------|-----------------|---------------------------------|
| upgrade       | Mode         | available?      | to and from this release        |
| 2.3.37103     | DHCP         | Yes             | Passed                          |
| 2.3.37103     | STATIC       | Yes             | Passed                          |
| 2.3.1.37395   | DHCP         | Yes             | Passed                          |
| 2.3.1.37395   | STATIC       | Yes             | Passed                          |
| 2.5.37610     | DHCP         | Yes             | Passed                          |
| 2.5.37610     | STATIC       | Yes             | Passed                          |
| 2.5.2.37964   | DHCP         | Yes             | Passed                          |
| 2.5.2.37964   | STATIC       | Yes             | Passed                          |

## Appendix A New Features

The following new features were added to the 2.5.2.37964 release to enhance several areas valued to our customers.

This Appendix provides a basic overview of the new features for this release, there is an explanation of most of the command set for each newly added item(s). However, for further details on these new features and a full listing of the command's subset, please reference the "ZyPer Management Platform User Manual" for the 2.5.2.37964 GA release.

New Device Support and Device Enhancements

#### ZyPerXS Wall Plate Support

Components: ZyPer Management CLI, ZyPer Server, ZyPer GUI

**Overview:** In this version we have introduced support for the ZyPerXS Wall Plate encoder and decoder units. These units support, all the features of the ZyPerXS with the addition of IR and RS232 support. The units come with options for Icron USB or standard HID USB. There are US and European versions of both encoder and decoder.

These new wall plates will be able to interop with other devices (see Device capability chart under section 6 of this document)

Changes to CLI: Additions were made to the model, description and product codes to support the new wall plates.

**Changes to the GUI:** Additions to the GUI were made to support the ZyPerXS Wall Plates, the addition of a "WP" icon and Model numbers and a separate join config was added.

**Operation:** The ZyPerXS Wall plates are configured and paired to other devices in the GUI and through the CLI like all other supported devices. Standard commands have not been changed or altered for support of this device.

#### Appearance:

#### Under the GUI the devices will appear as shown

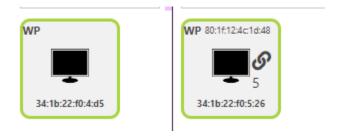

#### Under the CLI these devices appear as shown

#### **Encoder**

device.gen; model=Zyper4KWP, type=encoder, virtualType=none, name=34:1b:22:f0:4:d5, state=Up, uptime=0d:4h:54m:29s, lastChangeId=444

device.gen; productCode=Z4KENCCWPI, productDescription=Wallplate Encoder - HDMI 2.0, pid=0x1a

#### Decoder

device.gen; model=Zyper4KWP, type=decoder, virtualType=none, name=34:1b:22:f0:5:26, state=Up, uptime=0d:5h:52m:58s, lastChangeId=589

device.gen; productCode=Z4KDECCWPI, productDescription=Wallplate Decoder - HDMI 2.0, pid=0x1b

Limitations: Currently the Icron in the ZyPerXS Wall plate and the Icron in the ZyPer4K product are incompatible.

### Appendix B New CamelCase Replaces Hyphenated Formatting (Introduced in ZMP v2.2 release)

#### Overview

A major effort has been made in 2.2 to make the API more consistent, both input commands and resulting output. Backward compatibility was a critical goal of this effort whenever possible. There are two main mechanisms implemented to assist with backward compatibility:

- Deprecated commands: they will continue to work in 2.2 but will not be included in help or auto-complete.
- CamelCase or hyphenated commands: all commands can be entered either as camelCase or hyphenated. Only camelCase commands are in help and auto-complete.

The result is that all but a very few commands (e.g. *load encoderEdid* and audio-related parameters) from 2.1 will work in 2.2. However, there is some API output that has changed. While this is minimal, it may require some changes to third-party applications processing the output.

#### CamelCase Commands – 100% Backward Compatible

Commands in 2.1 are mostly hyphenated. A major change in 2.2 is to "default" all command tokens to camelCase. *However, all commands changed to camelCase are 100% backwardly compatible*:

- API Help will show only camelCase command syntax
- API autocompletion will only complete camelCase syntax
- But: API input will still accept the hyphenated commands as defined in 2.1

For example, the following versions of the same command are accepted in 2.2: set decoder dec1 display-size auto set decoder dec1 displaySize auto

#### CamelCase Show Output

Most of the output in 2.1 is already camelCase. However, to make the interface as consistent as possible, there are a few tokens that changed to camelCase in 2.2. In most cases, they are fairly obscure output but may require changes in third-party applications.

For more information on the updated CamelCase formatting, please reference the latest version of the **ZyPer Management Platform User Guide** found on our website's documentation page.

https://www.zeevee.com/documentation/